サイエンスイラストレーションの用 途は,正確な情報を伝える論文用の挿 入図から,おおまかな印象を伝える PR 用のちらしまで多岐にわたると連 載第 2, 3回 (第 3522, 3526 号) で述 べたが,さらに用途の狙いによって「じ っくり見てもらうゾーン」「パッと見 でわかるゾーン」「感性を刺激ゾーン」 の大きく 3 つのゾーンに分類される (**図 1**)。一端にあるのは図鑑や論文用 に妥協を許さない正確性が問われる 「じっくり見てもらうゾーン」,その対 極にはおおまかな印象を与えつつも注 目してもらいたい「感性を刺激ゾーン」 があり,それらの中間にあるのが短時 間でわかりやすく情報を伝える「パッ と見でわかるゾーン」だ。

 それぞれの領域は重なり合っている が,「パッと見でわかるゾーン」には 主に論文冒頭に挿入するグラフィカル アブストラクト,研究費の申請書やプ レスリリースなどで使われる研究概要 図がある。そしてこれらの図はそのま ま研究を紹介するページのトップ画面 やバナー,サムネイルとして, SNS や Web での表示を意識して使われるこ とがあり,近年ますます需要が高くな っている。今回はこのパッと見でわか るゾーンについて深掘りしていく。

## 読むべき論文精選の助けとなる グラフィカルアブストラクト

 学術誌の多くは論文の概要を一つに まとめたイラスト「グラフィカルアブ ストラクト」の提出を求めるようにな っており,そのイラストは論文トップ として飾られる他,学術誌の SNS や TOC(Table of Contents:目次)のサ ムネイルとして使われる(**図 2**)<sup>1</sup>) 。学 術誌の読者はほとんどが多忙極まる研 究者や医師であり,大量の論文の中か ら素早く読むべきものを見極める必要 がある。グラフィカルアブストラクト はその精選の手助けにもなっている。 グラフィカルアブストラクトについて は 2022年に本紙の新春随想2)で寄稿 しているので参考にされたい。

### プレスリリースや申請書に入れ る研究概要図の重要性

 プレスリリースとは,簡単に言うと 「近々こんな研究成果が科学誌で公表 されますが,記事にしませんか?」と メディア向けに発信するネタ提供の書 類だ。広報室員として以前所属してい た京都大学 iPS 細胞研究所(CiRA) では,研究のポイントと内容を記した 数ページのプレスリリースを作成して いた。その前段階として概要だけをま とめた 1 枚の書類を作り,「投げ込み

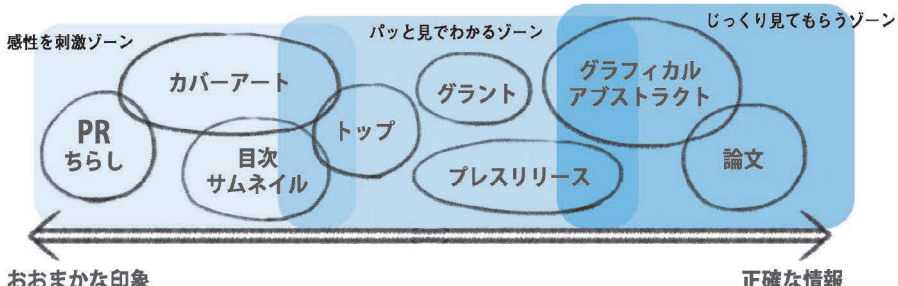

#### Article **Neuron Next Official Ca<sup>2+</sup>-Independent Signal Transduction<br>Mediates Attractive Sodium Taste in Taste Buds**

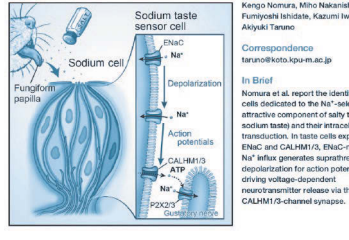

イラストの活用によって見る人を惹きつけ,情報を直感的かつ記憶に残るかたちで伝えることができます。 患者への説明,学会発表,論文のアブストラクトなどで効果的にイラストを活用する方法を サイエンスイラストレーターから学んでみませんか?

### 第6回 パッと見でわかるイラストとは

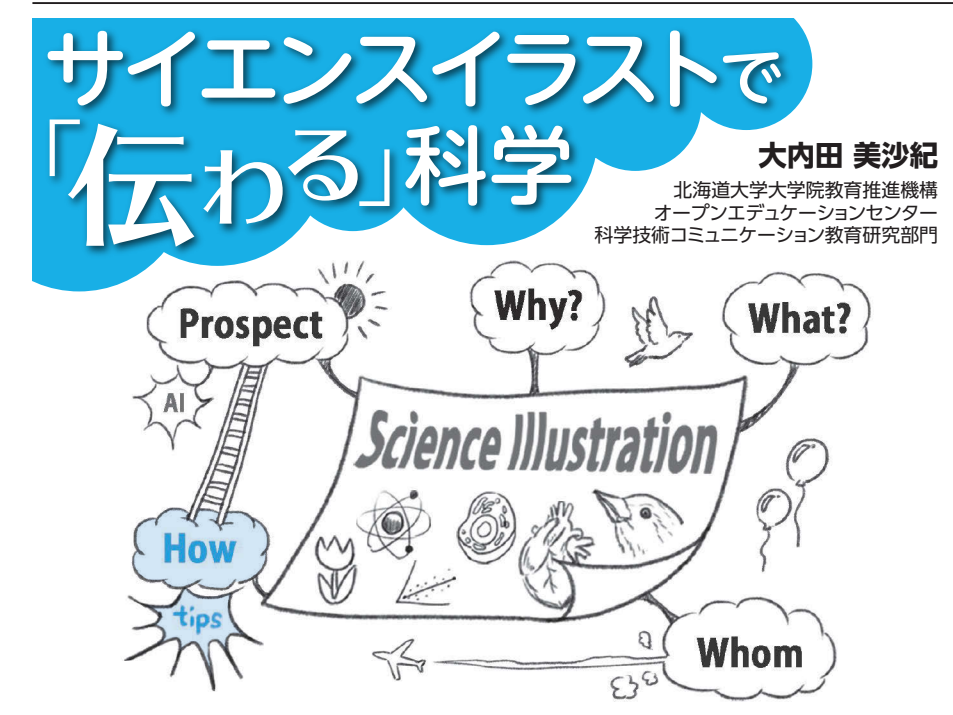

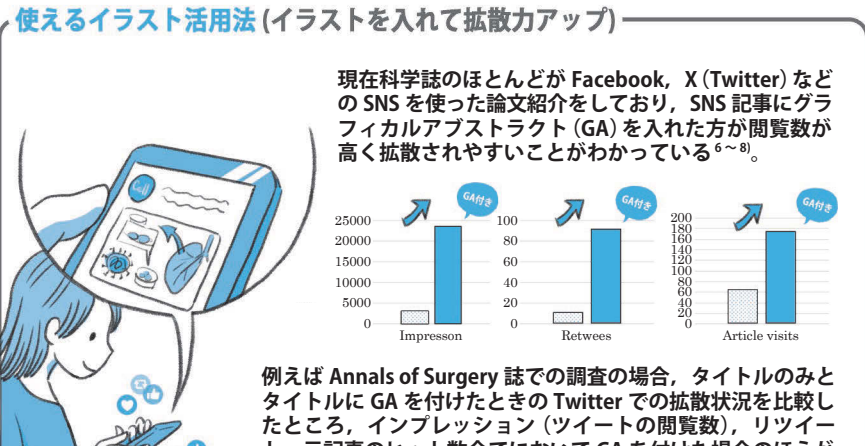

おおまかな印象

**ト,元記事のヒット数全てにおいて GA を付けた場合のほうが 高かった6)(上図)。**

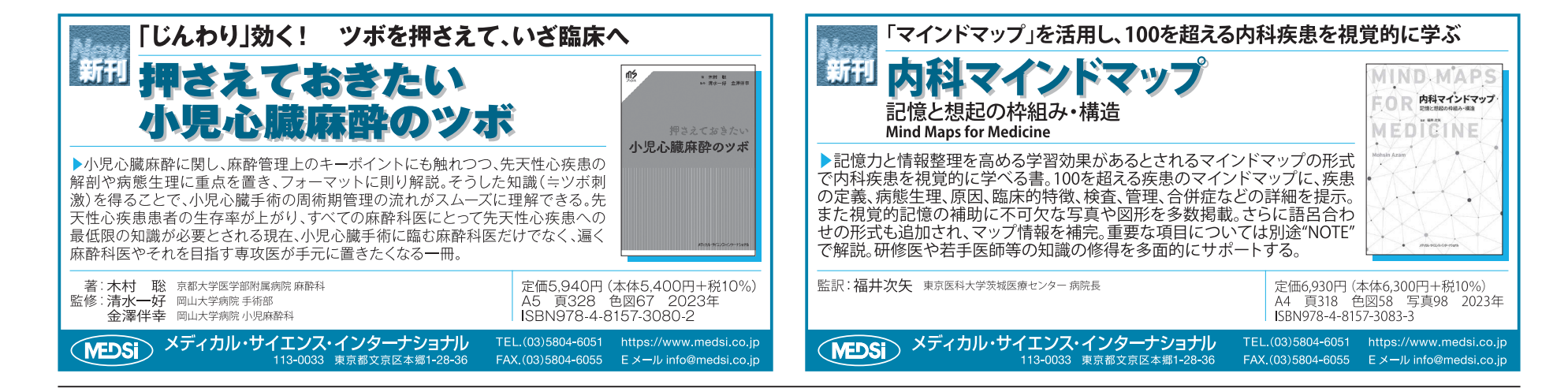

1) Neuron. 2020 [PMID: 32229307] 2) 大内田美沙紀. 研究成果をひとめで伝える科学 イラストのススメ.週刊医学界新聞 3451 号. 2022. 3)京都大学 iPS 細胞研究所(CiRA).ヒトの iPS 細胞から腱の細胞を作製する――アキレス腱 断裂のラットに移植し,機能回復を確認.2021. 4)永山悦子.研究成果を報じる「喜び」と「苦し み」.科学技術コミュニケーション.2015;18: 99-108. https://bit.ly/3rlfg18 5) 京都大学国際広報室,他. プロに依頼する科学 イラストのススメ.2019. https://bit.lv/3PpiOvv 6)Ann Surg. 2017[PMID:28448382] 7) Br J Surg. 2019 [PMID: 31577372] 8) J Arthroplasty. 2021 [PMID: 33975745]

用プレスリリース」として本プレスリ リースより少し早めに記者クラブへ配 布することが多々あった(**図 3**)<sup>3</sup>) 。記 者たちはその「投げ込み用プレスリ リース」も参考に,1 日数十本出され るプレスリリースの中から取材価値が あるかを判断しているそうだ<sup>4)</sup>。記者 たちも研究者と同じく日々時間に追わ れる身である。「概要図の存在はきっ とありがたいに違いない」と信じ、私 はプレスリリースの担当となった際に は,サイエンスイラストレーターの本 領発揮とばかりに概要図を作って載せ ていた。

 概要図があることで記事化の可能性 が上がるというデータは見つけられな いのだが,実際に何人かの記者に聞い たところ,やはり概要図の有無で大き く印象が変わり,研究を理解する上で 非常に助かっているそうだ。また、記 事化の際は概要図を参考とした挿絵が 作成される場合がある。挿絵のある目 立った記事を見つけると,「してやっ たり」と勝手に達成感に浸ったものだ。

 プレスリリース用の概要図の他に, 研究費の申請書に挿入する概要図の制 作を研究者から依頼される機会もよく あった。研究費採択の決定権を持つ人 も,大量の申請書を短時間で目を通し, 候補者の研究内容を見比べながら採択 するべきかを判断する。ここでも申請 内容をいかに「見栄え良く」アピール するかが重要となってくる。研究概要 をわかりやすく示した概要図の存在 は,そういった見栄えにも大きく貢献 するだろう。

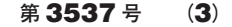

# どのように手に入れるか

 さて,グラフィカルアブストラクト や研究概要図といった「パッと見でわ かるゾーン」のイラストの需要が高い ことを解説したが,こうしたイラスト が必要となったとき,自分でどのよう に用意すれば良いのだろうか。プロの イラストレーターに依頼するのか、あ るいは自分で取り急ぎ制作してみるの か。時間と予算に余裕があれば前者の 選択を推奨するが(その場合は京都大 学が制作した『プロに依頼する科学イ ラストのススメ』がを参考にしてほし い),現実には研究者自身が作成して いるケースが多いと思われる。実は「パ ッと見でわかるゾーン」のイラストは, 見やすくするルールさえわかればプロ でなくても効果的なイラスト制作が可 能だ。次回はその Tips について具体 的に話していきたい。

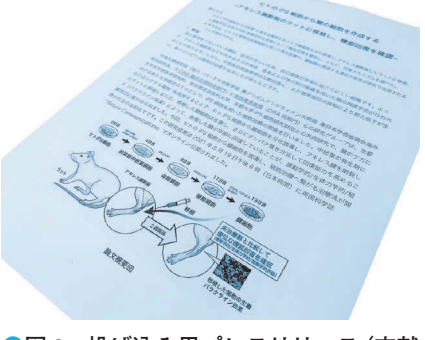

**●図 3 投げ込み用プレスリリース(文献 3 より)**

#### **参考文献・URL**

**●図 2 科学誌論文のグラフィカルアブ ストラクト(文献 1 より抜粋)**

**●図 1 サイエンスイラストレーションの主な用途とその狙い**

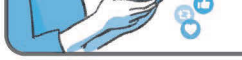